## 診療予約アプリの登録方法

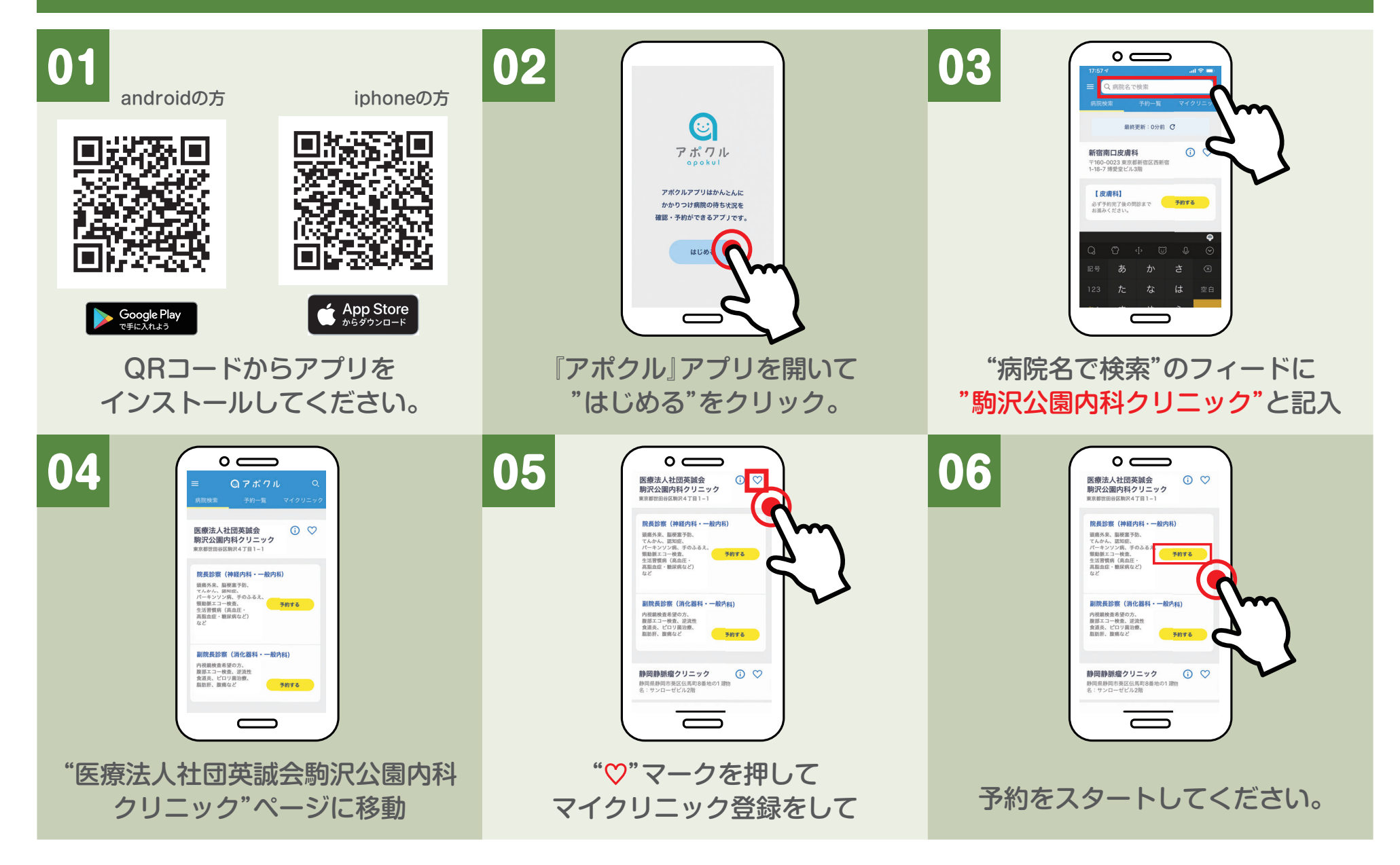